#### **NUMÉRATION**

# **1 Base unaire**

Tout entier naturel *n* ≥ 1 peut être interprété dans le système unaire (système de base un). Par exemple, *n* = 4 peut être représenté sous la forme «XXXX » en base unaire <sup>1</sup>. Ce système de numération est – historiquement – le premier à avoir été utilisé.

**Exercice 1.** Écrire une fonction repUnaire qui prend en argument un entier *n* ≥ 1 et retournant sa représentation en base unaire sous la forme d'une chaine de caractères constituée de la répétition du symbole "X". On vérifiera que l'entier passé en argument est bien un entier naturel  $n \geq 1$ .

**Exercice 2.** Écrire une fonction somUnaire qui prend comme arguments deux chaines de caractères U\_n et U\_p (qui représentent les entiers  $n \geq 1$  et  $p \geq 1$  en représentation unaire) et qui retourne la représentation de l'entier  $n + p$ .

# **2 Base**  $b \ge 2$

Bien qu'intuitif, le système unaire manque cruellement de flexibilité pour l'écriture de grands nombres. On peut alors utiliser d'autres bases de numération. Tout entier naturel *n* ≥ 1 peut se décomposer de manière unique dans n'importe quelle base  $b$  ( $b \in \mathbb{N}^*$ ,  $b \ge 2$ ) sous la forme :

$$
n = \sum_{i=0}^{k-1} a_i \times b^i \quad \text{avec} \quad (a_i)_{i \in [\![ 0, k-1 ]\!]} \in [\![ 0, b-1 ]\!]^k \quad \text{et} \quad a_{k-1} \neq 0
$$

ce qu'on représentera dans ce TP sous la forme du mot  $n = (a_0, a_1, \dots, a_{k-1})_b$ . Par la suite, on utilisera une liste C\_n constitué de deux éléments pour représenter l'entier naturel *n* dans la base *b* :

- Le terme C\_n[0] est un entier indiquant la base de numération *b* choisie.
- Le terme C\_n[1] est une liste d'entier L telle que :

$$
\forall i \in [0, k-1] \qquad \mathsf{L}[i] = a_i
$$

Par exemple, la représentation de 1948 en base 10 sera la liste [10, [8, 4, 9, 1]].

*Note : afin de simplifier le problème étudié, on se limitera à l'utilisation de bases de numération telles que b* ≤ 10*.*

**Exercice 3.** Écrire une fonction lecture prenant comme argument une liste C\_n (représentant un entier naturel *n* ≥ 1 dans une base *b*), et retournant la valeur numérique de l'entier *n*. Par exemple lecture( [10, [2, 0, 2, 4]] ) retournera la valeur 4202.

### **3 Changement de base de numération**

Afin de permettre la communication entre deux systèmes utilisant des bases de numération différentes, on souhaite écrire quelques fonctions permettant de réalisera la conversion d'un entier naturel *n* depuis et vers n'importe quelle base de numération.

**Exercice 4.** Écrire une fonction encodage prenant comme arguments deux entiers  $n \geq 1$  et  $b \geq 2$  et retournant la représentation de l'entier naturel *n* dans la base *b* (selon les conventions de la section précédente). Par exemple, encodage(12,2) retourne la liste [2, [0,0,1,1]].

<sup>1.</sup> L'entier *n* = 0 est alors représenté par la chaine vide. Cela diffère des bases 2, 3, etc. où le zéro est bien représenté par un caractère, souvent 0. Il existe en fait une variante du système unaire où 0 est codé par « X », 1 par « XX », etc.

**Exercice 5.** Écrire une fonction conversion prenant comme arguments une liste C\_n (représentant un entier naturel  $n\geq 1$  dans une base  $b\geq 2$ ) et un entier newb (qu'on notera dans cette question  $b'$ ) et retournant la représentation de l'entier naturel *n* dans la base *b* ′ (selon les conventions de la section précédente). Par exemple, l'instruction conversion( $[2, [0, 0, 1]]$ , 10) retourne la liste  $[10, [4]]$ .

# **4 Opérations dans une base de numération**

Afin de réaliser des opérations arithmétiques sur des entiers naturels dans une base *b*, il est toujours possible de :

- convertir ces entiers en base décimale,
- réaliser l'opération souhaitée en base décimale,
- puis convertir le résultat obtenu en base *b*.

**Exercice 6.** Écrire une fonction additionNaive qui prend en arguments deux listes C\_n et C\_p (représentant respectivement les entiers *n* ≥ 1 et *p* ≥ 1 dans une même base *b*), et retournant la représentation de l'entier *n*+ *p* dans la base *b* obtenu en appliquant la démarche ci-dessus. On vérifiera que les entiers *n* et *p* sont bien représentés dans une même base *b*.

Cette démarche s'avère cependant fastidieuse... Il est alors préférable de réaliser directement les opérations dans la base *b* choisie. Par exemple, l'addition de deux entiers naturels *n* ≥ 1 et *p* ≥ 1 en suivant la méthode ci-dessous :

- 1. On somme deux à deux les chiffres de rangs identiques dans l'écriture des entiers *n* et *p* dans la base *b*, en commençant par les chiffres de plus petit rang.
- 2. Pour chaque paire de chiffres de rang *k*, on réalise la division euclidienne du résultat de cette somme par le nombre *b*.
- 3. Le reste de cette division est le chiffre correspondant au rang *k* du résultat. Le quotient de la division euclidienne est ensuite ajouté aux chiffres du rang *k* +1 sous la forme d'une retenue.

Par exemple, l'addition des entiers  $(1,2,4)$ <sub>5</sub> et  $(2,4,0,3)$ <sub>5</sub> donne :

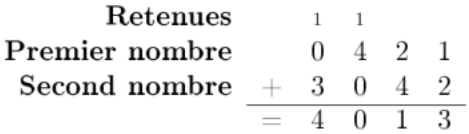

**Exercice 7.** Écrire une fonction addition prenant comme arguments deux listes C\_n et C\_p (représentant respectivement les entiers  $n \geq 1$  et  $p \geq 1$  dans une même base *b*), et retournant la représentation de l'entier  $n + p$  dans la base *b*. On vérifiera si les entiers *n* et *p* sont bien représentés dans la même base *b*.

De la même manière que l'addition, la multiplication de deux entiers peut être directement réalisée dans une base de numération autre que la base décimale en adaptant la méthode ci-dessus : il suffit de multiplier les chiffres de rang *k* au lieu de les additionner.

**Exercice 8.** Écrire une fonction multiplication prenant comme arguments deux listes C\_n et C\_p (représentant respectivement les entiers *n* ≥ 1 et *p* ≥ 1 dans une même base *b*), et retournant la représentation de l'entier *np* dans la base *b*. On vérifiera si les entiers *n* et *p* sont bien représentés dans la même base *b*.